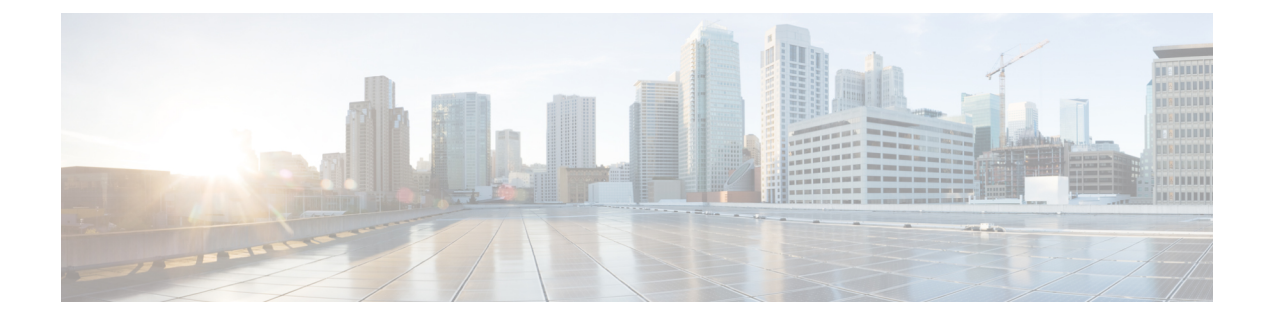

## **show access-policy**

This chapter includes the **show access-policy** command output tables.

- show [access-policy](#page-0-0) all, on page 1
- show [access-policy](#page-0-1) full all, on page 1

## <span id="page-0-0"></span>**show access-policy all**

**Table 1: show access-policy all Command Output Descriptions**

<span id="page-0-1"></span>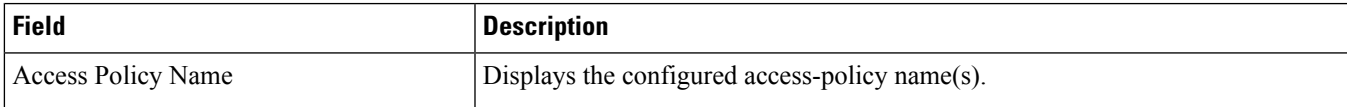

## **show access-policy full all**

**Table 2: show access-policy full all Command Output Descriptions**

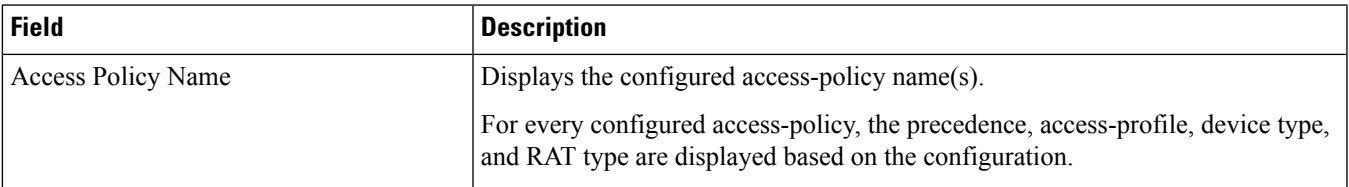

 $\mathbf I$ 

×